## **Tiia Puolakka**

[Näytä yksityiskohtaisemmat tiedot ja henkilökohtaiset ennätykset](http://www.tempusopen.fi/index.php?r=swimmer/view&id=1778)

Laji: 100m Vapaauinti (50) Henkilökohtainen ennätys: 01:00.39 FINA-pisteet: 640 Päivämäärä: 2017-07-06 Kilpailu: Suomen mestaruuskilpailut ja nuorten mestaruuskilpailut 2017

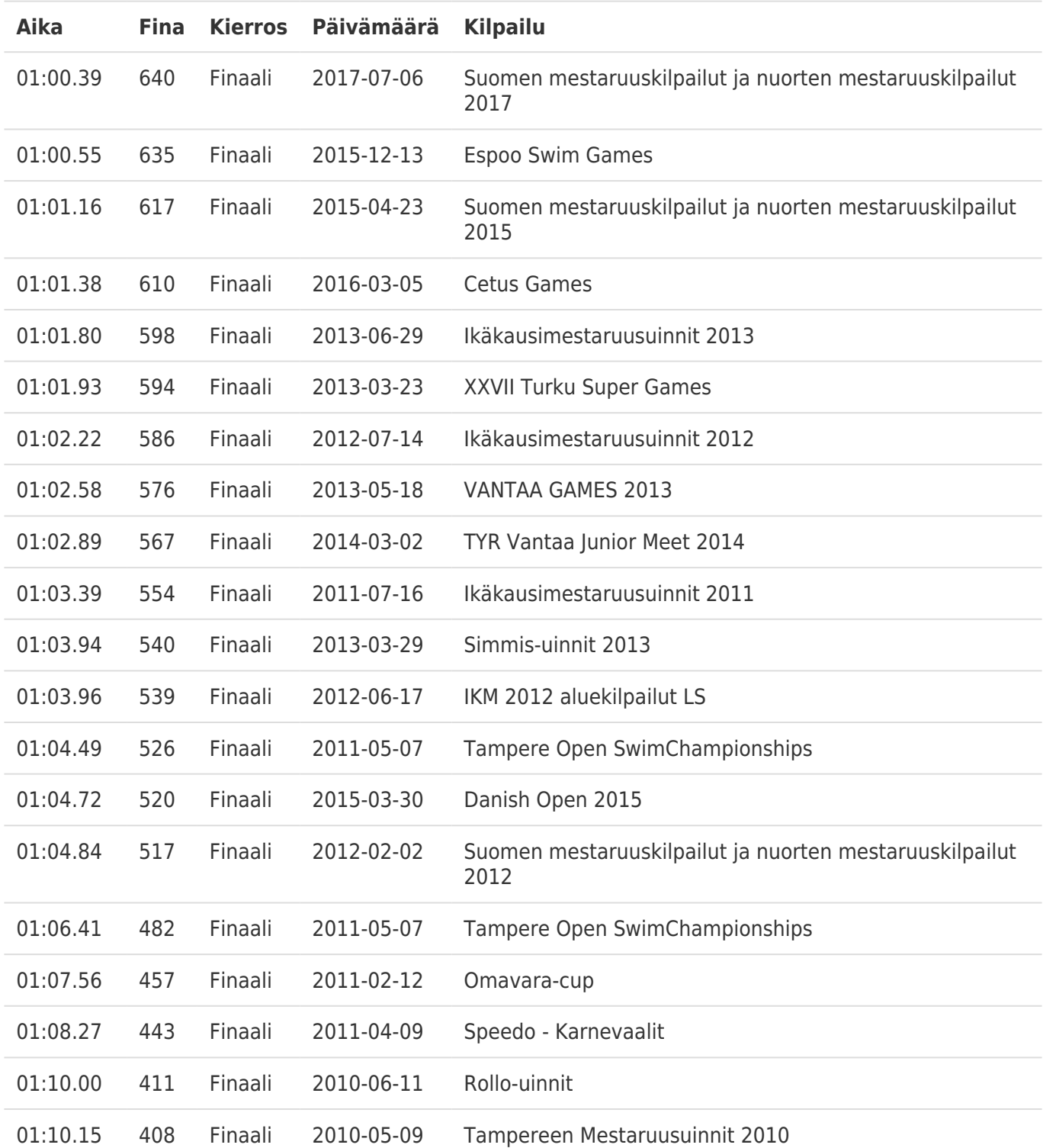